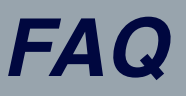

# **SMART Pro** The Smart Choice

by Advanced Diagnostics

#### **Q. Can I upgrade from pay as you go tokens to UTP or to software purchasing anytime?**

- **A.** *Yes.*
- **Q. If I've purchased software modules or kits can I change to a 1 or 12 month subscription UTP plan?**
- **A.** *Yes your previously purchased software will remain on the Smart Pro.*
- **Q. How many tokens are deducted for key programming?**
- **A.** *1 token per procedure in most cases unless you've purchased the software module then no tokens will be deducted.*
- **Q. Does Smart Pro read pincodes for most makes and models of cars worldwide?**
- **A.** *Yes (manufacturer dependant).*

#### **Q. Is technical assistance available if I need support?**

**A.** *Yes – by calling Advanced Diagnostics USA Tech Support at (702)799-9705.* 

#### **Q. How long does the battery last?**

**A.** *When connected to the vehicle, Smart Pro will draw power from the vehicle - without connection to a vehicle or the AC/ DC power supply, the battery lasts for up to 2.5 hrs stand alone.*

#### **Q. How often should I charge the Smart Pro?**

**A.** *We advise recharging when not in use until the battery is fully charged, or until the solid yellow light is visible.*

#### **Q. How do I charge the SmartPro battery?**

**A.** *Connect the AC / DC mains adpator to the Smart Pro and plug into your wall to charge the Smart Pro battery.*

#### **Q. Will the Smart Pro work with a depleted battery?**

**A.** *Yes – only when connected to a vehicle or when connected to the AC/DC power supply.*

#### **Q. Do I need to deplete the battery completely before re-charging?**

**A.** *No.*

#### **Q. How do I add more tokens?**

**A.** *Contact you distributor to purchase tokens, the distributor will add the tokens to the Smart Pro token bank within the AD loader. Connect the Smart Pro to the AD loader and download the tokens onto your smart Pro.*

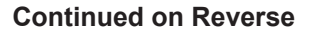

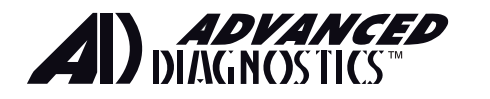

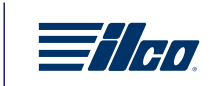

# **Q. Can I use WiFi to update the software for Smart Pro or top of tokens on the Smart Pro?**

**A.** *Yes.*

### **Q. When does my 24 hour UTP start?**

**A.** *24 hour UTP period starts at the time / date from when you program the first vehicle.*

## **Q. Does Smart Pro out-put voltage via the OBD port?**

**A.** *No.*

## **Q. What should I do if the screen freezes?**

**A.** *To perform a hard reset, press and hold the on / off button for ten seconds until the red LED illuminates then release the button. Then start up as normal.*

## **Q. Are tokens from my MVP Pro transferred to the Smart Pro if I trade-in my MVP Pro?**

**A.** *Yes, all unused tokens in your bank are transferred to the Smart Pro.*

## **Q. Is software I purchased for my TCode Pro transferred to the Smart Pro if I trade-in my TCode Pro?**

**A.** *Yes, all software purchased for your TCode Pro is transferred to the Smart Pro.*

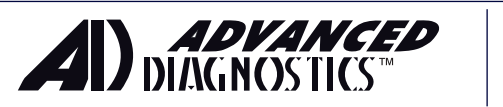

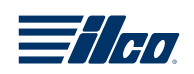